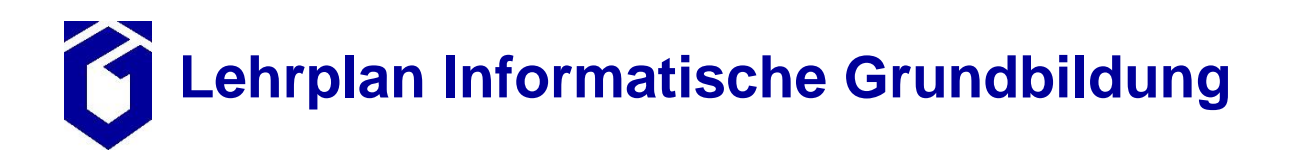

**Klassenstufe: 5 Klassenarbeiten: keine**

**Wochenstunden: 2 Stand: 8. Februar 2022**

*Das Fach "Informatische Grundbildung" wird in Halbgruppen zweistündig erteilt. Die Leistungsbewertung erfolgt auf der Grundlage von 1 bis 2 Tests oder aufgrund der Beurteilung digitaler Dokumente, die während der Unterrichtszeit anzufertigen sind. Besonderer Wert soll auf die informatischen Aspekte der Lerninhalte gelegt werden; die entsprechenden fachsprachlichen Begriffe (Dateien und E-Mails sind "Objekte" mit speziellen "Attributen") sind einzuführen und zu verwenden. Die nachfolgend aufgeführten Lerninhalte müssen nicht zwingend in der hier angegebenen Reihenfolge behandelt werden.*

*Der Unterricht im Fach Informatische Grundbildung findet praxisorientiert am Computer statt und umfasst viele grundlegende Medienkompetenzen der Kompetenzbereiche Funktionsweisen, Digitale Werkzeuge und Datenorganisation. Im Detail:*

- *Grundlegende Funktionsweisen der digitalen Welt identifizieren, kennen verstehen und bewusst nutzen.*
- *Verschiedene digitale Werkzeuge und deren Funktionen kennen, diese reflektiert und zielgerichtet einsetzen.*
- *Informationen und Daten sicher speichern und organisieren, strukturiert aufbewahren.*

*Zusätzlich zu den oben genannten grundlegenden Medienkompetenzen fördert der Unterricht im Fach Informatische Grundbildung weitere Kompetenzen: Mediennutzung (Themenbereich 1), Informationsrecherche, Kommunikations- und Kooperationsregeln (Themenreich 2), Medienproduktion und -präsentation, Quellendokumentation (Themenbereiche 3 und 4), Programmieren (Themenbereich 6).*

### **Lerninhalte:**

### **1. Computer-Grundkenntnisse**

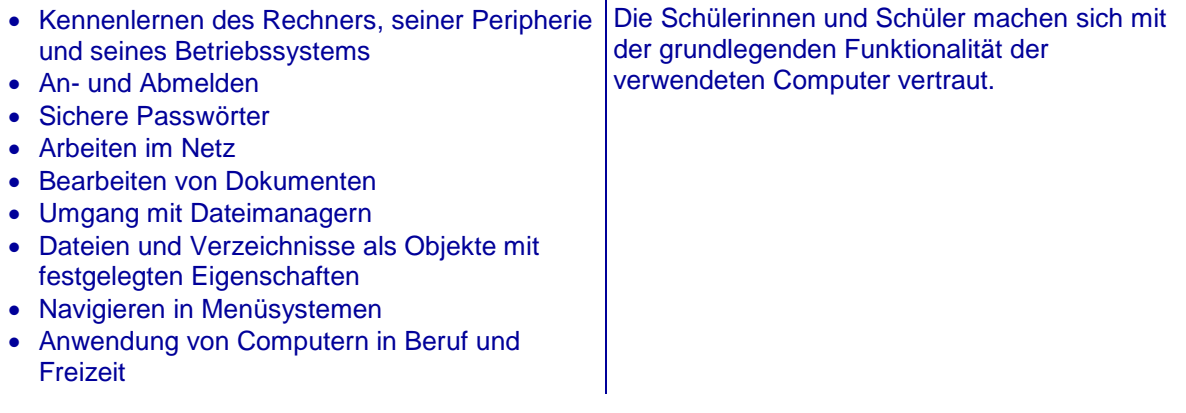

**Lehrplan Informatische Grundbildung**

## **2. Informieren und Kommunizieren im Internet**

- Grundlagen des Internets
- Umgang mit dem Web-Browser
- Umgang mit dem E-Mail-Programm
- Netiquette
- Sicherheitsaspekte
- Web-Recherche

Neben der reinen Verwendung von Internet-Diensten sollen die Schülerinnen und Schüler Einblicke in mögliche Risiken der Internet-Nutzung erhalten. Die Ausnutzung der Anonymität von Erwachsenen gegenüber Kindern und Jugendlichen sowie mögliche Angriffs- und Spionageszenarien sollten ebenso wie das Vorhandensein jugendgefährdender bzw. krimineller Inhalte altersgerecht thematisiert werden.

## **3. Schreiben und Gestalten**

- Grundlagen moderner **Textverarbeitungssystem**
- Grundprinzipien beim Schreiben mit dem **Computer**
- Einfügen von Bildern
- Typographie, Lesbarkeit von Schrift
- Trennung von Inhalt und Layout

Die Schülerinnen und Schüler erwerben ihre Kenntnisse nicht im Rahmen einer Produktschulung. Sie erlernen den Umgang mit einer Textverarbeitung und nicht die Bedienung einer speziellen Anwendung.

# **4. Präsentieren**

- Grundlagen moderner Präsentationssysteme
- Erstellung von Bildschirmpräsentationen

In Verbindung mit dem Methodentraining lernen die Schülerinnen und Schüler, Informationen strukturiert aufzubereiten und zu präsentieren.

### **5. Visualisierung numerischer Daten**

- Grundlagen moderner **Tabellenkalkulationssysteme**
- Tabellenblätter und Zellen
- einfache Formeln und Funktionen
- absolute und relative Zellbezüge
- Diagramme
- Tabellenkalkulation und Mathematik
- Tabellenkalkulation und Modellbildung

Die Schülerinnen und Schüler erwerben ihre Kenntnisse nicht im Rahmen einer Produktschulung. Sie erlernen den Umgang mit einer Tabellenkalkulation und nicht die Bedienung einer speziellen Anwendung.

# **6. Einführung in das algorithmische Denken**

- Die didaktische Programmierumgebung **KTurtle**
- Entwurf einfacher Algorithmen